# **wBadge**

wBadge es un control nativo de [Materialize](https://materializecss.com/badges.html) que podríamos definir como complementario de otros controles, ya que se suele utilizar dentro de [wListView,](https://nefele.dev/wiki/controles/wlistview) [wSplitButton](https://nefele.dev/wiki/controles/wsplitbutton), [wSideNav](https://nefele.dev/wiki/controles/wsidenav), etc..

Estos controles tendrán una Propiedad [oBadge](https://nefele.dev/wiki/propiedades/obadge) que es un objeto wBadge por lo que podemos indicarle directamente sus propiedades **::oBadge:cText := "SIN SALDO"**

A diferencia de otros controles el método Create nos devuelve la cadena HTML necesaria para montarlo, por lo que podemos incluirlo en cualquier parte de nuestra página con un [AddHTML.](https://nefele.dev/wiki/metodos/addhtml)

Si en el New indicamos un oParent nos añadirá el código HTML a la propiedad cInMain del oParent.

Si cText no contiene nada no se creara el control.

## **Ejemplo de uso**

```
WITH OBJECT WBadge():New()
   :lNew := .T.
   :lPulse := .T.
   :cText := "SIN STOCK"
   cHtml := :Create()
END WITH
:AAddHtml(cHtml)
```
## **Propiedades**

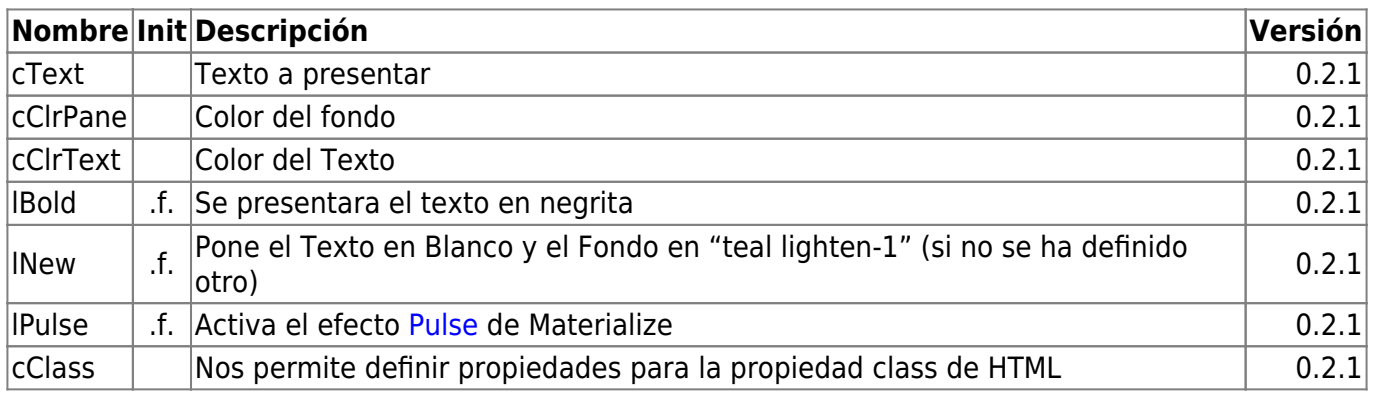

#### **Metodos**

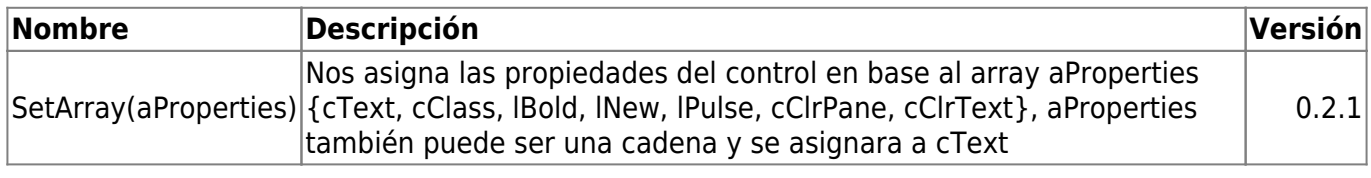

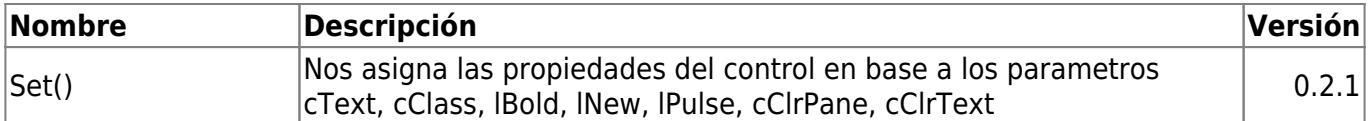

#### **Hereda de...**

## **wComponent**

From: <https://nefele.dev/wiki/>- **Nefele Project**

Permanent link: **<https://nefele.dev/wiki/controles/wbadge?rev=1600603219>**

Last update: **20/09/2020 12:00**

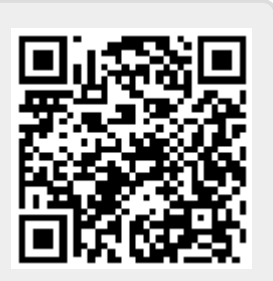